#### **Notice for submission of Project Report on Computerised Accounting and E-Filing of Tax Returns of B. Com. (Honours and General) Semester VI (SEC 6.1 Chg) Examination, 2024**

**Date: 02.07.2024**

The students who are appearing for their B.Com. (Honours and General) Semester VI (SEC 6.1 Chg) Examination, 2024 are hereby informed to make **"Computerised Accounting and E-Filing of Tax Returns"** Project Report (hard copy, prepared by **hand written or computer typed**) in the prescribed format as per the guidelines of the University of Calcutta.

The students are hereby instructed to submit the whole project on **Computerised Accounting and E-Filing of Tax Returns** in the time frame of **19/07/2024 to 31/07/2024 where detail schedule with CU Roll No. and exam date will be published in due time.**

### **Students must answer all the following questions in their Project Peport.**

#### **Section-A (Computerised Accounting)**

Answer the following Questions

- **i.** What are the applications of computer in accounting? Write the advantages and disadvantage of computerized accounting systems. Differentiate between manual and computerised accounting systems.
- **ii.** Voucher (in Tally):
	- a. Define types of accounting vouchers: Sales Voucher, Purchase Voucher, Payment Voucher, Receipt Voucher, Contra Voucher, Journal Voucher, Credit Note Voucher, Debit Note Voucher
	- b. How do you create, edit and delete of a voucher?
- **iii.** Define the short cut keys in Tally-ERP-9 of the followings:
	- a. Settings related to Inventory masters
	- b. Debit note and Credit Note Voucher
	- c. Calculator in Tally
	- d. To repeat the narration in the voucher
	- e. To save the changes in the alteration mode
	- f. Transactions related to deposits and withdrawals
	- g. To view report in detail
	- h. To toggle between the invoice and voucher screens
	- i. To delete a voucher type
	- j. For vertical balance sheet
- **iv.** Explain the procedure in Tally: to create balance sheet, profit and loss account, trial balance and ratio analysis.
- **v.** Answer the followings (w.r.t. Tally):
	- a. How to create, alter and delete of ledger account in Tally?
	- b. How to create, alter & deleting company?
	- c. How to create, alter & deleting of group?
	- d. How to show or display the Balance sheet, Profit & loss  $A/c$ , Ratio, Cash & Fund flow statements?

#### **Section- B (e-Filing of Tax Returns)**

Answer the following Questions

**vi.** Mr.ABC earned INR 1.75 lakh per month in the last FY: 2022-23. He had also earned interest from FD INR 35,530. He deposited 1 lakh, 1.25 lakhs and 50 thousands for GPF, PPF and LIC respectively in the FY 22-23. Besides this, he bought health insurances, for which he paid premiums of INR 28,550 and 30,500 for his family and parents (less than 60 years) respectively. Also, to save more taxes from his earnings, he made additional investments of INR 10,000 in NPS in each month. He also claimed a LTA amount of INR 25,000, which is tax exempted. He also donated INR 75.000in last financial year to an NGO for having 50% tax deduction. Moreover, he is entitled to have HRA exemption is exact rent paid minus (-) 10% of the (basic) salary (assume 50% of the monthly salary is considered as basic).

Show the step-by-step e-filing statement of Mr.ABC in **old tax regime** and **new tax regime** for the AY: 2024-25(probably using MS-Excel).

#### **Note:**

a. Additional 4% of basic tax liabilities is levied as Educational Cess.

b. Use separate excel sheets for calculating tax in old and new regimes.

c. Tax slabs in **old and new regimes** follow the guidelines defined by income tax department, GOI.

- **vii.** Write short notes on:
	- a. Advance tax
	- b. Form 10BA
	- c. Form 26AS
	- d. Form ITR-V
	- e. Form 16
	- f. Annual Information Statement (AIS)
	- g. Taxpayer Information Summary (TIS)
	- h. Rule 11B

**viii.** Define the meaning of the following under sections of income tax act 1961:

U/S 80CCC, U/S 80CCD, U/S 80GGC, U/S 80RRB, U/S 80EEA, U/S 80DD, U/S 10(13A), U/S 191, U/S 24 (a), U/S 87B

### **Important Information/Instructions:**

- A. Students must write their **Name of the subject**, **Subject code**, **Year andSemester**, **Calcutta University Registration Number & Calcutta University Roll Number** on the *front page* of the Project Report.
- B. The *second page* named as **contents** page associated with question numbers and page number numbers should also be attached.
- C. Students must duly sign in Students' **Declaration page (as** *third page***)** of their respective project report before submission.
- **D. Students are asked to check the college website from time to time for any further information.**
- **E. Students must carry the (hard copy of) Project Report (in a channel file), (hard copy of) Admit Card and Black Ball Pen while appearing in the practical examination.**
- **F. Without project report students will never be entertained in the CU-examination.**
- **G. The above examination will tentatively be scheduled in between 19/07/2024 to 31/07/2024 where detail schedule with CU Roll No. and exam date will be published in due time.**
- **H. Format of first** *three pages* **of your project report are attached below.**

Principal, Prafulla Chandra College 23/49, Gariahat Road, Kolkata- 700029 **Project Report on**

# **Computerised Accounting and E-Filing of Tax Returns**

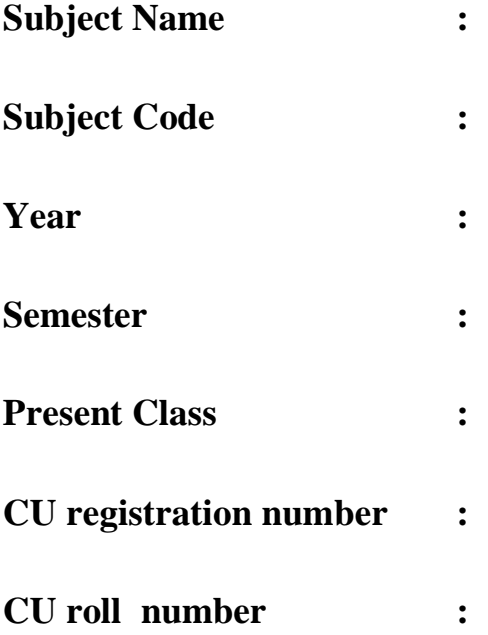

# **Table of contents:**

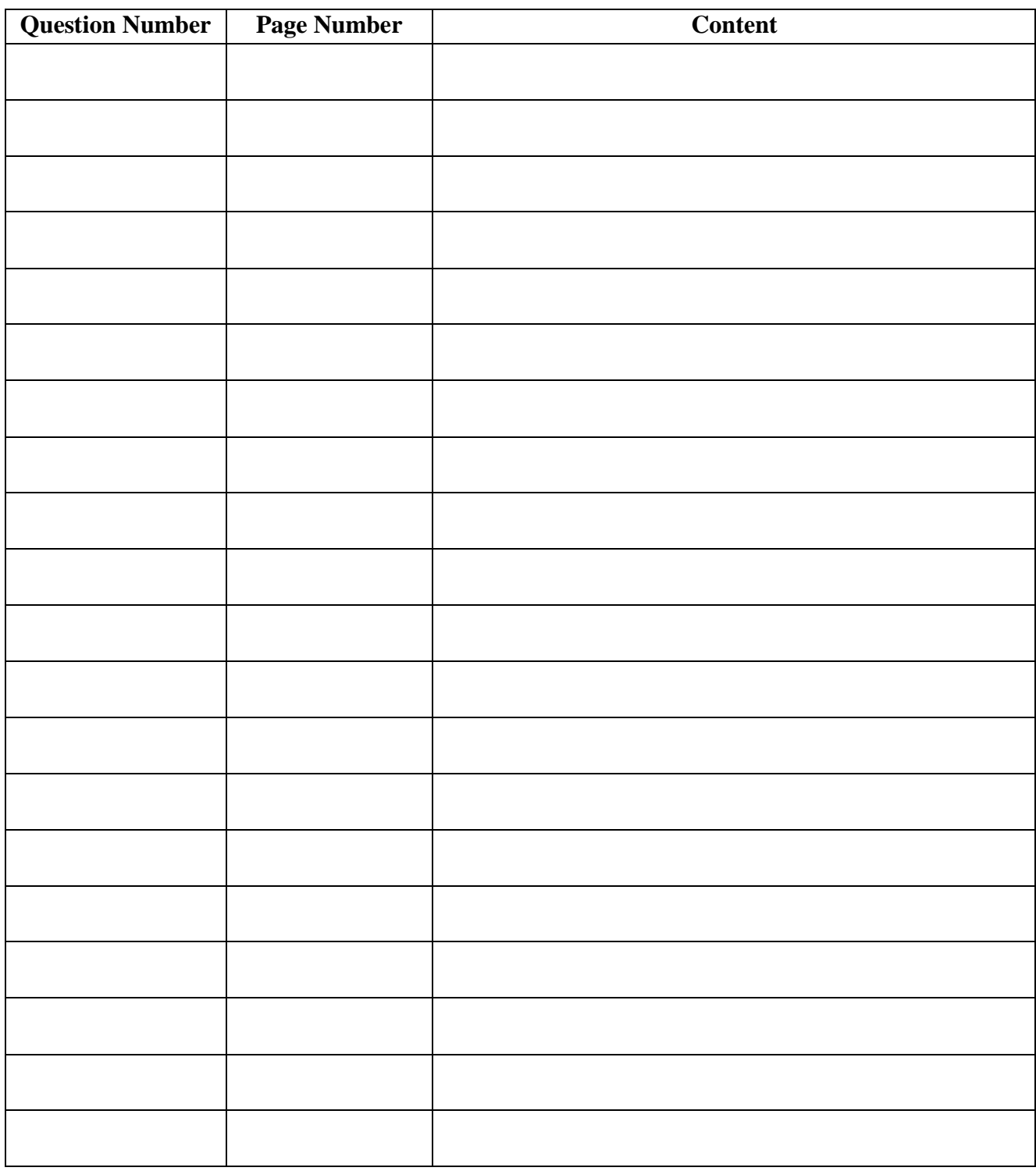

(Signature of Internal Examiner) (Signature of External Examiner)

## **Declaration page**

I hereby declare that this project work on "**Computerised Accounting and e-Filing of Tax Returns**"of B.Com (Honours/General) Semester VI, contains my own efforts under the guidance of

……………………………………………

I have answered all the questions given in the notice or discussed in the class room. All information in this document has been obtained and presented by me only.

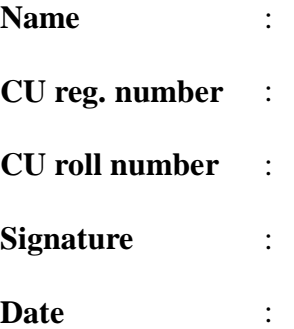